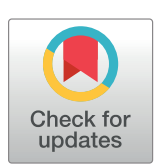

# **OPEN ACCESS**

**Citation:** Kalyanasundaram S, Lefol Y, Gundersen S, Rognes T, Alsøe L, Nilsen HL, et al. (2023) hGSuite HyperBrowser: A web-based toolkit for hierarchical metadata-informed analysis of genomic tracks. PLoS ONE 18(7): e0286330. <https://doi.org/10.1371/journal.pone.0286330>

**Editor:** Alvaro Galli, CNR, ITALY

**Received:** March 29, 2023

**Accepted:** May 15, 2023

**Published:** July 19, 2023

**Copyright:** © 2023 Kalyanasundaram et al. This is an open access article distributed under the terms of the Creative [Commons](http://creativecommons.org/licenses/by/4.0/) Attribution License, which permits unrestricted use, distribution, and reproduction in any medium, provided the original author and source are credited.

**Data Availability Statement:** All relevant data are within the manuscript and its [Supporting](#page-8-0) [information](#page-8-0) files, and available on website [hyperbrowser.uio.no/hgsuite/](http://hyperbrowser.uio.no/hgsuite).

**Funding:** The authors received no specific funding for this work.

**Competing interests:** The authors have declared that no competing interests exist.

<span id="page-0-0"></span>RESEARCH ARTICLE

# hGSuite HyperBrowser: A web-based toolkit for hierarchical metadata-informed analysis of genomic tracks

**Sumana Kalyanasundaram1,2,6**☯**, Yohan Lefol2,3**☯**, Sveinung Gundersen1,6,** Torbjørn Rognes $\mathrm{e}^{1,3,6}$ , Lene Alsøe $\mathrm{e}^{2,3}$ , Hilde Loge Nilsen $^{2,3}$ , Eivind Hovig $\mathrm{e}^{1,4,6}$ , Geir  $K$ jetil Sandve<sup>1,6</sup>, Diana Domanska $\mathbb{D}^{2,5}$ \*

**1** Center for Bioinformatics, Department of Informatics, University of Oslo, Oslo, Norway, **2** Institute of Clinical Medicine, University of Oslo, Oslo, Norway, **3** Department of Microbiology, University Hospital, Oslo, Norway, **4** Department of Tumor Biology, Institute for Cancer Research, Oslo University Hospital, Oslo, Norway, **5** Department of Pathology, University Hospital, Oslo, Norway, **6** Biomedical Informatics, Department of Informatics, University of Oslo, Oslo, Norway

☯ These authors contributed equally to this work.

\* diana.domanska@medisin.uio.no

# Abstract

Many high-throughput sequencing datasets can be represented as objects with coordinates along a reference genome. Currently, biological investigations often involve a large number of such datasets, for example representing different cell types or epigenetic factors. Drawing overall conclusions from a large collection of results for individual datasets may be challenging and time-consuming. Meaningful interpretation often requires the results to be aggregated according to metadata that represents biological characteristics of interest. In this light, we here propose the hierarchical Genomic Suite HyperBrowser (hGSuite), an opensource extension to the GSuite HyperBrowser platform, which aims to provide a means for extracting key results from an aggregated collection of high-throughput DNA sequencing data. The hGSuite utilizes a metadata-informed data cube to calculate various statistics across the multiple dimensions of the datasets. With this work, we show that the hGSuite and its associated data cube methodology offers a quick and accessible way for exploratory analysis of large genomic datasets. The web-based toolkit named hGsuite Hyperbrowser is available at <https://hyperbrowser.uio.no/hgsuite> under a GPLv3 license.

# **Introduction**

High-throughput sequencing data mapped against a specific build version of a reference genome can be represented as objects with coordinates (referred to as genomic tracks). As this technology grows in availability, large repositories of data are being generated, some private and other public, such as the Hartwig medical foundation database [[1\]](#page-10-0), ENCODE [\[2\]](#page-10-0), IHEC [\[3](#page-10-0)], and TCGA [[4](#page-10-0)]. These datasets often contain associated metadata, e.g. cell types, experiment type, replicates etc. Metadata is fundamental in establishing and answering biological questions about the data. Such increasingly large datasets point towards a need to utilize common guidelines to promote sharing and reuse of data, as defined by the FAIR principles [[5](#page-10-0)].

<span id="page-1-0"></span>When analysing large collections of tracks based on metadata, the challenge is to be able to compress those results into meaningful ones, making it easy to interpret and draw useful conclusions. Several frameworks and tools have been proposed for performing statistical analysis of collections of genomic tracks, such as FORGE [\[6\]](#page-10-0), GREGOR [\[7](#page-10-0)], LOLA [[8](#page-10-0)], and the GSuite HyperBrowser [[9\]](#page-10-0). However, these existing tools do not consider metadata, and most produce a list of results connected to each input track that has to be processed further to draw conclusions.

To address this issue, we propose a web-based toolkit named hierarchical Genomic Suite HyperBrowser (hGSuite), which enables metadata-informed analysis and interpretation of large collections of genomic tracks. To achieve this, we lean on the concept of a data cube (multidimensional array of values), which is extensively used in other fields, such as business analytics [\[10\]](#page-10-0). A data cube enables us to aggregate large amounts of information based on the dimensions found within the metadata of each track (age, sex, treatment, etc.). A given dimension can also be structured hierarchically. For instance, cell types can be structured according to their lineage.

The hGSuite contains a set of open-source, web-based tools to help define hierarchical structures of collections of genomic tracks based on metadata, represented in the hGSuite file format. This file format is designed to handle and share metadata in line with the FAIR principles, following its predecessor, the GSuite format [[9](#page-10-0), [11](#page-10-0)]. The tools within the hGSuite enable researchers to perform exploratory statistical analyses of the hGSuite files and represent complex results as a multidimensional cube.

## **Materials and methods**

#### **hGSuite HyperBrowser description**

The hGSuite HyperBrowser web platform is a set of independent tools that can be used together to cover a full analysis scenario, from data preparation to exploration of results. The pipeline is divided into four major steps that can be used to analyse a collection of genomic tracks based on metadata of interest.

#### **Data collection**

Data can be uploaded or imported from external repositories using the tools provided by GSuite HyperBrowser [\[9\]](#page-10-0). If needed, additional metadata can be added to these GSuite tracks. The GSuite files can then be converted to hGSuites using the available metadata. One of many alternatives is to organize data on a local computer into a zip/tar file and directly create a hGSuite from this file.

## **Data preparation**

Within the web platform, collections of datasets are represented in the GSuite format [\[9](#page-10-0)]. The platform includes tools for preprocessing the GSuite tracks into a binary, indexed format in preparation for statistical analyses.

#### **Statistical analysis and visualization**

Analyses are provided for a collection of genomic tracks, as well as for pairwise combinations. Analyses are restricted by the defined hierarchical structure associated with the metadata of the genomic tracks. [\(Table](#page-2-0) 1).

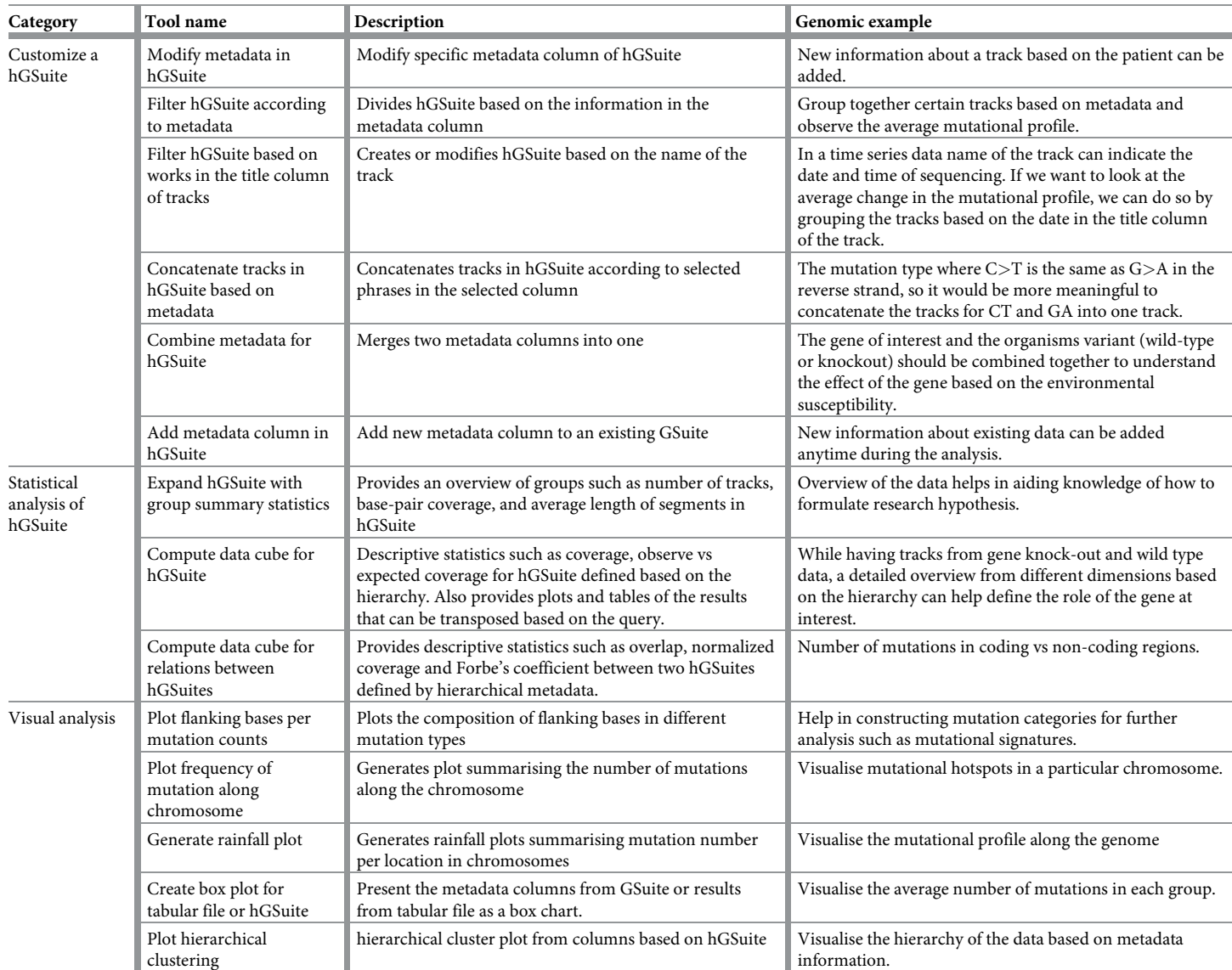

<span id="page-2-0"></span>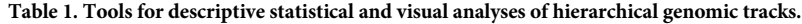

Further descriptions are given on the webpages of the tools themselves, along with demo buttons and links to reproducible examples of how each tool can be used.

<https://doi.org/10.1371/journal.pone.0286330.t001>

#### **Exploration of results**

Data and analysis results are primarily represented as a data cube [Fig](#page-3-0) 1. This format is suitable for analysing the data from different perspectives, based on the metadata, through operations like slicing, dicing, pivoting, and aggregation [\[10\]](#page-10-0). The final results can be viewed as a two-dimensional array, which would enable the user to draw overall conclusions in a time-efficient manner.

# **Results**

## **Case studies**

To demonstrate the possible applications for the hGSuite HyperBrowser web platform, two case studies are presented. Data, tools, and a detailed history are provided at [https://](https://hyperbrowser.uio.no/hgsuite/)

<span id="page-3-0"></span>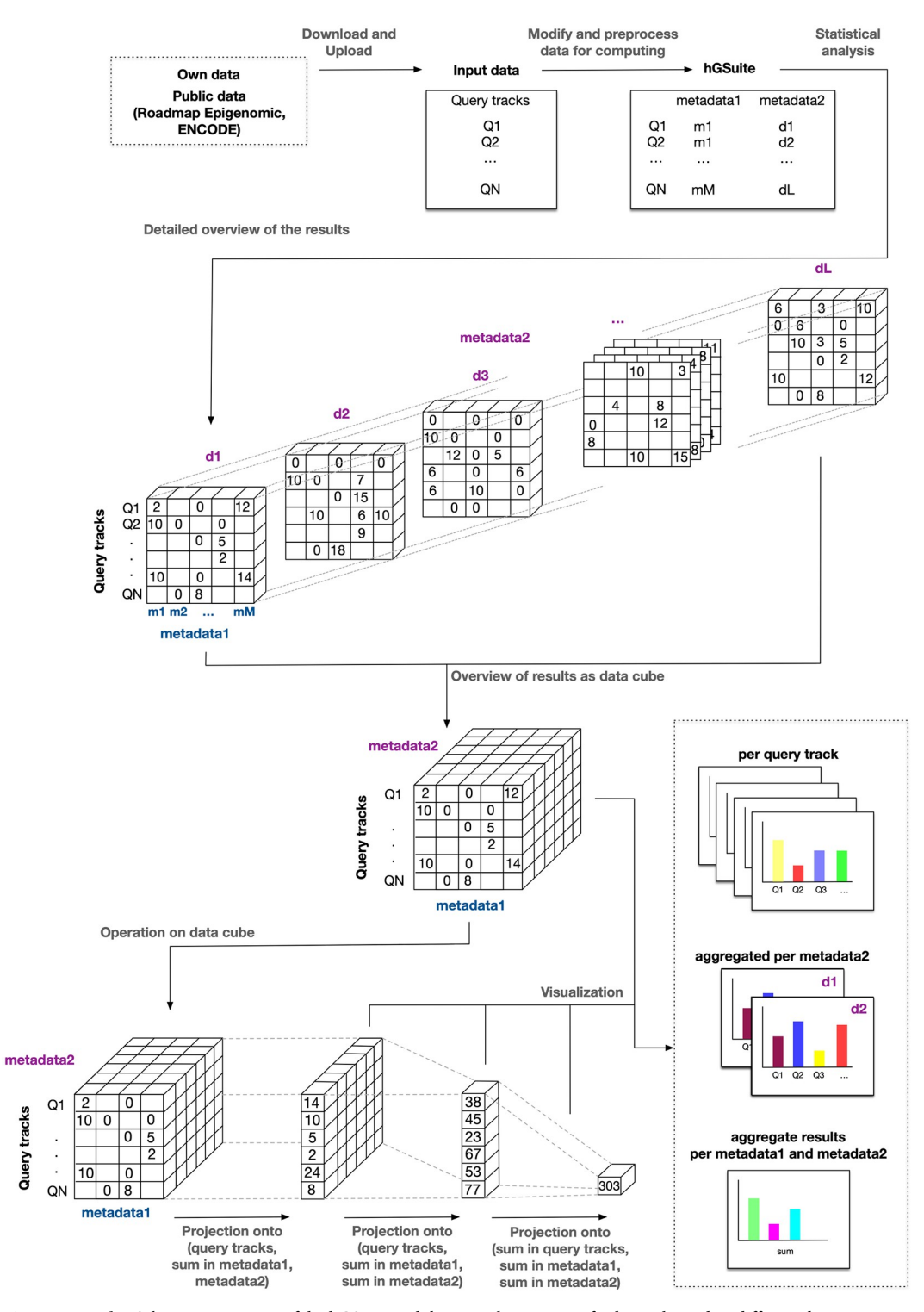

**[Fig](#page-2-0) 1. Data cube.** Schematic overview of the hGSuite tool that uses the concept of a data cube and its different dimensions. The figure indicates the initial collection and preparation of data, through customization of data using the metadata, to the statistical evaluation for aiding a biological hypothesis. The input is a set of genomic tracks that are converted to GSuite with a hierarchy defined based on the metadata. The data along with metadata can be fitted in a cube that has dimensions based on the hierarchy. The second part of the figure illustrates the different ways in which the data can be viewed in a cube. The cube can then be sliced from different dimensions based on the user query to get the desired output.

<https://doi.org/10.1371/journal.pone.0286330.g001>

<span id="page-4-0"></span>[hyperbrowser.uio.no/hgsuite/,](https://hyperbrowser.uio.no/hgsuite/) under the Examples section. A visual summary of both studies can also be found in Figs 2 and [3](#page-5-0) and [S5](#page-8-0)–[S18](#page-9-0) Figs.

Firstly, we analysed the contribution of DNA repair to antimutagenesis. We have generated three types of murine knockouts (KOs)  $[12, 14]$  $[12, 14]$  $[12, 14]$  in the two major U repair enzymes; UNG and SMUG1 [[12](#page-10-0), [13](#page-11-0)]. SV40-transformed mouse embryonic fibroblasts (MEF) were serially cultured over 19 passages. MEFs from passage 1 and 15 were subjected to whole genome sequencing. The types of mutations accumulating from passage 1 to 15 were extracted as previously described [[14](#page-11-0)]. BED files from wild type (WT), UNG KO, SMUG1 KO, and UNG-SMUG1 double KO mice were used to look at the mutation profiles with the data cube (Fig  $2A-2C$ ). The genotypes of the mice were used as one dimension of the cube. We also split the mouse tracks based on the mutational types, which were used as another dimension of the cube. From S1 [Fig,](#page-8-0) the first observation that can be made is that there was little to no difference between the number and type of mutations accumulating in WT and SMUG1 KO MEFs. We also observed that more mutations accumulated in UNG KO MEFs. As expected, C*>*T and G*>*A transitions, most likely originating from spontaneous cytosine deamination, were by far the dominating class of mutation. However, mutations at AT base pairs were also higher in the UNG KO. Uracil misincorporated opposite adenine are read as thymine and are therefore not directly mutagenic. Mutations at AT pairs might therefore suggest that these lesions might be misprocessed. Interestingly, all mutation classes except A*>*C-T*>*G were reduced in UNG-SMUG1 double KO. UNG and SMUG1 both contribute to uracil repair [\[13\]](#page-11-0), but the reduced mutation accumulation in double KO cells challenges the idea that these enzymes are fully compensating for each other. Instead, our data suggest that SMUG1 initiates error-prone processing of uracil residues that are preferentially repaired by UNG. Figure S3 [Fig](#page-8-0) shows the rainfall plot of the genome from which we see a dominance of C*>*T and G*>*A mutations (green), which are found in high density within chromosome 13, as well as two different locations within chromosome 5 for the UNG KO. Premutagenic uracil residues are not expected to be introduced homogeneously along chromosomes as the cytosine deamination rates are higher in single-stranded DNA [\[15\]](#page-11-0). Similarly, the accessibility of DNA repair enzymes are likely to depend on chromatin compaction. To visualize mutation distribution along chromosomes we developed a tool where mutation frequency (number of mutations per bin) were mapped together with other genomic features, such as exons or CpGs. From figure S4 [Fig](#page-8-0), we

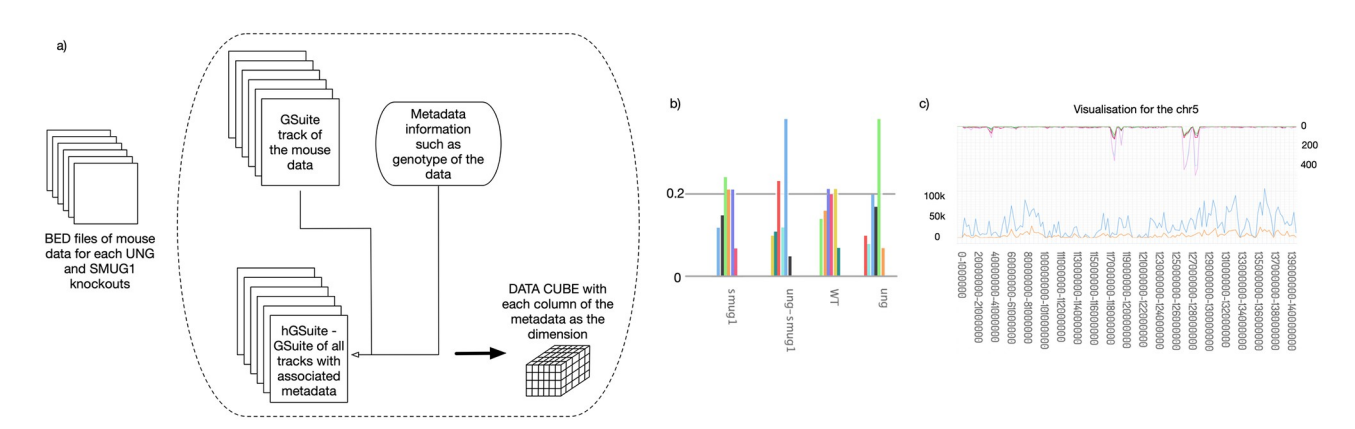

**Fig 2. Mouse data.** Use case 1 (A-C) exemplify the hGSuite usage. Use case 1 shows the analysis of mutation profiles of different mouse genotypes. A: BED files are converted to GSuite track and metadata information is added to define the hierarchy as a hGSuite. This is then given as input to the tool "Compute data cube for hGSuite" which has the hierarchy of the query track as each dimension. B: Mutation profile of each mutation type in each genotype of the mouse data. C: Rainfall plot of mutational frequency along the genome and mutational frequency plot for one single chromosome.

<https://doi.org/10.1371/journal.pone.0286330.g002>

<span id="page-5-0"></span>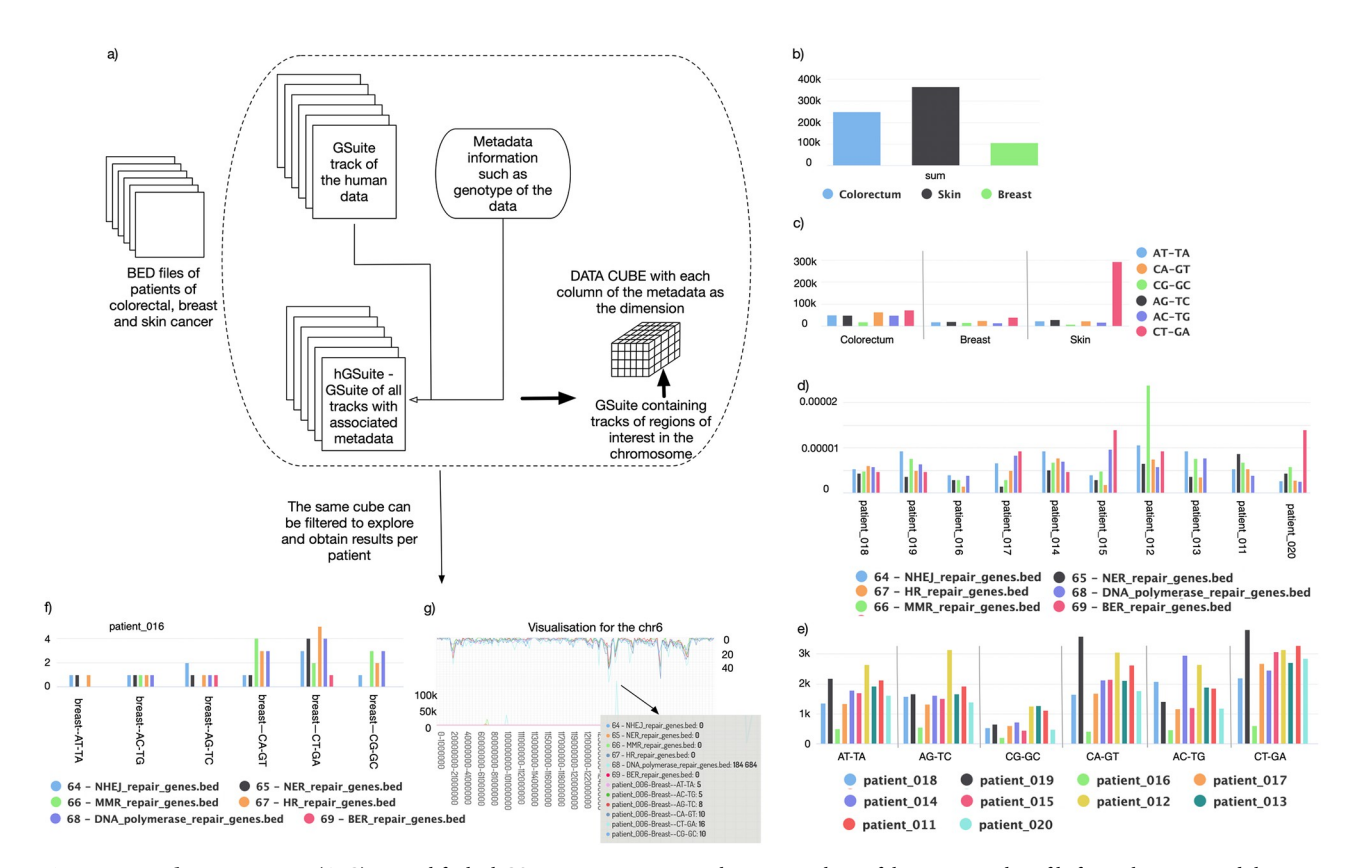

**Fig 3. Human data.** Use cases 2 (A-G) exemplify the hGSuite usage. Use case 2 shows an analysis of the mutational profile for each patient and the average mutational profile across 3 cancer types—colorectal, breast, and skin cancer. It also shows how the data cube can be filtered to show the frequency of mutation for one patient. A: BED files are converted to GSuite tracks and converted to hGSuite using metadata. The analysis can be done either on just the query track or it can be analysed for overlap with other tracks containing other regions of the genome such as DNA repair genes. B: Average number of mutations across all cancer type. C: Average number of mutations across patients in each cancer type and the average number of mutations of each mutation type across each cancer type. D: Number of mutations for each mutation type across different cancer types in coding regions of reference genome. E: Average number of mutations in DNA repair pathways for every patient with colorectal cancer. F: Average number of mutations of each mutation type for a single patient's DNA (patient006). G: Frequency of mutations in chromosome 6 for a single patient.

<https://doi.org/10.1371/journal.pone.0286330.g003>

observe that our peaks of interest in chromosome 5 primarily coincide with exons (blue line) and not CpG islands (orange).

For the second biological example, we obtained BED files of somatic nucleotide variants of 30 samples from the Hartwig cancer database [[1](#page-10-0)]. The dataset consisted of 10 patients each for colorectal, breast, and skin cancer. The mutation profile of each patient was studied for preferential occurrence in specific regions of chromosomes, such as coding, non-coding, and regulatory regions, both individually and also based on cancer type. The results are shown in  $S2$  [Fig.](#page-8-0) To compare general mutational profiles, such as the average number of mutations based on cancer type, we aggregate the results across the "patientID" dimension and display the value for each based on the primary tumor type. Fig  $3(A)$ –(3E), [S5–S7](#page-8-0) Figs show that consistent with large datasets [[15](#page-11-0)], the mutational burden of skin cancer patients is relatively higher compared to breast and colorectal cancer patients. Similarly, when we aggregate the results based on mutation type for each cancer type dimension and the transpose of it ([S6](#page-8-0) and [S7](#page-8-0) Figs, respectively), we observe the relative occurrence of different mutation types across cancers. As expected, the C:G to T:A mutation is the most common across all cancer types due to the deamination of cytosine or 5-methylcytosine. For the next analysis, we observed how the

<span id="page-6-0"></span>frequency of mutations varies along chromosomes, and correlates with functional features such as coding and non-coding regions. To do this, we compare the GSuite of the patients against a GSuite containing information about coding and non-coding regions of the reference (hg19) genome. The results for the coding region mutational profile for different mutation types are shown in [S8–](#page-8-0)[S10](#page-9-0) Figs. S8 [Fig](#page-8-0) shows the result of the aggregated average overlap in the coding region for each mutation type across cancers. From [S10](#page-9-0) Fig, we observe that skin cancer patients have the highest average of C*>*T-G*>*A mutations in the genome and in the coding regions. Ultraviolet light is the major driver of mutagenesis in cutaneous melanomas, which produces a distinct mutational signature with C*>*T and CC*>*TT dinucleotide transitions [\[15\]](#page-11-0) which explains the high occurrence of the C*>*T-G*>*A mutation type. Similarly, in colon cancer patients, after the C*>*T-G*>*A mutation, it is C*>*A-G*>*T that appears most frequently, a common cause of driver mutations in e.g. KRAS, in colorectal cancer patients  $[16]$  $[16]$  $[16]$ . As a next step in understanding our dataset, we wanted to study the co-occurrence of mutations in the chromatin state of a given cell type, since mutations in open chromatin regions are a prognostic factor in various cancers [\[17\]](#page-11-0). Hence, understanding the effects of individual mutations in the chromatin state of a given cell type may allow the identification of novel cancer-associated regulatory genes or sequences [\[17\]](#page-11-0). GSuites of DNAseq and ATACseq for cell lines associated with each cancer type were obtained from ENCODE and used in the hGSuite. The compute relations between two hGSuite tools were used to obtain an average occurrence of mutations in the open chromatin regions [\(S11](#page-9-0) and [S12](#page-9-0) Figs). This provides a broad view of co-occurrence in each cell line for mutations of a patient with a particular type of cancer. A failure in DNA repair pathways and cell cycle checkpoint networks that cooperate to ensure the maintenance of genetic stability can lead to tumor growth [\[18\]](#page-11-0). Hence, the next set of questions we want to ask about our data is based on DNA repair genes and their associated pathways. To do so, we downloaded the location of DNA repair genes. The genes are classified based on the DNA repair pathways such as mismatch repair (MMR), base-excision repair (BER), non-homologous end-joining repair (NHEJ), nucleotide excision repair (NER), homologous recombination (HR), and the set of DNA polymerase genes. The GSuite of patients was compared with the GSuite for DNA repair pathway genes consisting of all 6 different pathways. The result for colorectal cancer is shown in [S14](#page-9-0) Fig, where we get the average normalized count for each mutation type across patients with colorectal cancer. When we aggregate along the first GSuite of patients and select colorectal cancer as the primary tumor location, we notice that MMR and NHEJ are the two repair pathways that show a higher number of mutations. It has been shown that approximately 15–18% of colorectal carcinoma show mismatch repair deficiency [\[19–22](#page-11-0)] and up to 3% of tumors develop in association with Lynch syndrome that also results from mutations in MMR genes, most commonly MLH1, MSH2, MSH6 or PMS2 [[23](#page-11-0)]. DNA double-stranded breaks (DSBs) are genotoxic carcinogens, and the NHEJ allows DNA recovery by direct joining [\[24\]](#page-11-0). It has been shown that increased mutations within NHEJ genes increase the risk of colorectal cancer [\[23\]](#page-11-0). Among breast cancer patients ([S15](#page-9-0) [Fig\)](#page-9-0), we observed a high frequency of mutations in the base-excision repair pathway (BER). While observing skin cancer ([S16](#page-9-0) Fig), it clearly shows an increase in mutations along all the pathways compared to the other two types of cancer which fits well with the previous observations that show the highest mutation burden.

The above case study can also be done for each patient (illustrated in Fig  $3(D)$ ,  $3(F)$  and 3 [\(G\)\)](#page-5-0) and can be useful in developing treatment strategies. We have done this with a breast cancer patient having an odd mutation profile and found that a highly mutated region within this patient mapped to the DNA polymerase genes. [S17](#page-9-0) and [S18](#page-9-0) Figs shows the rainfall plot and frequency plot profile for patient 6 for each chromosome. Overall, these results show the hGSuite's ability to aid in both basic and personalized research.

### <span id="page-7-0"></span>**Comparing hGSuite to other programming tools**

The main approach in the field of bioinformatics has been to download data from multiple databases and restructure the data to define the hierarchy. Downloading and re-integrating the tracks or collection of tracks as needed quickly becomes time-consuming. To illustrate the benefits of using the hGSuite, we provide an example of an analysis to get an overall average mutation profile of the tracks based on any dimension such as cancer type, mutation type, or per patient. The results of the analysis of overlap between certain genomic regions of the chromosome and the tracks from any of the above-mentioned dimensions are shown and explained. The screencast [\(https://bit.ly/hGSuite\)](https://https://bit.ly/hGSuite) illustrates the analysis using the hGSuite while the R code shows the equivalent analysis. We compare it to the equivalent R analysis  $(S1)$  $(S1)$  $(S1)$ [File\)](#page-9-0).

The different statistical and visualization tools in the hGSuite enable performing analysis on multiple tracks by simple repetition of computations on each track. The results of the analysis are saved in the data cube making it flexible for the user to analyse and visualize the results in any dimension defined using the metadata. In the hGSuite this takes 5 clicks as shown in the screencast. In R, the data require a manual download, and the code is written for every dimension separately. The code presented does not necessarily represent the optimal way of solving it with R, but we do believe it to be representative of how an analyst might typically approach such an analysis. Notably, it would take more than 100 lines of code to achieve the same result we would get in 4 clicks with hGSuite.

# **Discussion**

The hierarchical Genomic HyperBrowser is a comprehensive system for descriptive statistical analysis of genomic tracks along with associated metadata. This tool when combined with several other tools within the HyperBrowser and other tools outside of the HyperBrowser has a powerful way of analysing and representing the genomic data. It gives an overall impression and idea about the data through statistical and visual means, thus aiding the formulation of relevant hypotheses. The hGSuite methodology is built based on the concept of a data cube and is currently focused on track analysis, however, the methodology can be adopted for other types of analysis. The GSuite HyperBrowser platform provides a comprehensive solution for integrating and analyzing track collections throughout the genome, while hGSuite helps in analysing the tracks based on metadata-based groupings. The hGSuite platform is based on the Galaxy platform [\[25\]](#page-11-0), making it more accessible for integrating with workflows for other types of data such as metabolomics or proteomics data, which can subsequently be used as metadata information for hGSuites. Programming in languages like python and R can help us obtain the same results as hGSuite, but requires prior knowledge of programming, and may require substantially more effort. S1 [File](#page-9-0) provides R code for doing the first few steps of the same analysis as in case study 2. Several lines of R code is needed to do the same thing that can be done in a few clicks in the hGSuite (S1 [Video](#page-9-0)). This shows that the hGSuite may be useful to programmers and non-programmers alike, ensuring reproducibility more time-efficiently than R. The data used to illustrate the ability of the hGSuite does not necessarily explore its potential to the full extent. In case study 2 with the human cancer genome, we could have used more metadata like age, gender, and tumor purity to build a much deeper hierarchical system. Also, any type of genomic data that has a hierarchy can be exploited for further analysis or to formulate hypotheses using the hGSuite. The hGSuite also makes it easy to add more data or metadata information to the existing GSuite throughout the analysis. Furthermore, the hGSuite acts as a one-stop shop for a range of genomic investigations that can be addressed through a combination of genomic tracks and their associated metadata.

# <span id="page-8-0"></span>**Conclusion**

In this paper, we have presented hGSuite HyperBrowser and its associated data cube methodology. We have then illustrated its diverse applications for investigating various dimensions of whole-genome or whole-exome data. The demonstration illustrates hGSuite's ability to perform analyses on an exploratory level, as well as for deeper analyses. With the functionalities provided, we believe hGSuite, paired with the GSuite HyperBrowser platform, will enable greater access and versatility to explorative large-scale genomic analyses. To our knowledge, hGSuite HyperBrowser is the only option for performing all of the aforementioned analyses within a single platform without any need for time-consuming manual transformation of metadata.

# **Supporting information**

**S1 [Fig](http://www.plosone.org/article/fetchSingleRepresentation.action?uri=info:doi/10.1371/journal.pone.0286330.s001). Mutation type frequency.** Shown is the frequency of each mutation type across different knockout mouse data.

(TIF)

**S2 [Fig](http://www.plosone.org/article/fetchSingleRepresentation.action?uri=info:doi/10.1371/journal.pone.0286330.s002). Rainfall plot of mouse genome.** The rainfall plot illustrates the genomic position (x axis) versus the genomic distance (y axis) where the genomic position represents the position along the genome, starting from the beginning of chromosome 1 (left hand-side) to the end of chromosome y (right hand-side). This plot shows the genome for each genotype. (TIF)

**S3 [Fig](http://www.plosone.org/article/fetchSingleRepresentation.action?uri=info:doi/10.1371/journal.pone.0286330.s003). Single rainfall plots.** The rainfall plot illustrates the genomic position of the UNG genotype by selecting 'single' as the plot type. (TIF)

**S4 [Fig](http://www.plosone.org/article/fetchSingleRepresentation.action?uri=info:doi/10.1371/journal.pone.0286330.s004). Frequency of mutation along a chromosome.** Frequency plots for each individual chromosome.

(TIF)

**S5 [Fig](http://www.plosone.org/article/fetchSingleRepresentation.action?uri=info:doi/10.1371/journal.pone.0286330.s005). Average number of mutations across cancer types.** Shows the average number of mutations for each cancer type. (TIF)

**S6 [Fig](http://www.plosone.org/article/fetchSingleRepresentation.action?uri=info:doi/10.1371/journal.pone.0286330.s006). Average number of each mutation type for each cancer type.** Shows the average number of mutations per mutation type across the 3 different cancers. (TIF)

**S7 [Fig](http://www.plosone.org/article/fetchSingleRepresentation.action?uri=info:doi/10.1371/journal.pone.0286330.s007). Average number of each mutation type for each cancer type.** Shown is the transposed table of S6 Fig that shows the average number of mutations for each mutation type for each cancer type.

(TIF)

**S8 [Fig](http://www.plosone.org/article/fetchSingleRepresentation.action?uri=info:doi/10.1371/journal.pone.0286330.s008). Average mutation in the coding region for each cancer.** Shows the number of each mutation type for each patient for each cancer type. The first is colorectal cancer, the second is breast cancer and the third is skin cancer. (TIF)

**S9 [Fig](http://www.plosone.org/article/fetchSingleRepresentation.action?uri=info:doi/10.1371/journal.pone.0286330.s009). Total number of mutations in the coding region for each mutation type for each patient.** Shows the transpose of S8 Fig that shows the number of mutations for each mutation type for each patient in exons. It is shown for each cancer type. (TIF)

<span id="page-9-0"></span>**[S10](http://www.plosone.org/article/fetchSingleRepresentation.action?uri=info:doi/10.1371/journal.pone.0286330.s010) Fig. Average mutations in the coding region for each mutation type across cancers.** The plots show average mutations for each mutation type in coding regions. (TIF)

**[S11](http://www.plosone.org/article/fetchSingleRepresentation.action?uri=info:doi/10.1371/journal.pone.0286330.s011) Fig. Chromatin state of each patient in colorectal cancer.** Shows the number of mutations in colorectal cancer cell-line for each patient. (TIF)

**[S12](http://www.plosone.org/article/fetchSingleRepresentation.action?uri=info:doi/10.1371/journal.pone.0286330.s012) Fig. Chromatin state of each patient with skin cancer.** Shows the number of mutations in skin cancer cell-line for each patient. (TIF)

**[S13](http://www.plosone.org/article/fetchSingleRepresentation.action?uri=info:doi/10.1371/journal.pone.0286330.s013) Fig. Number of mutation in genes in a DNA repair pathways for each cancer type.** (TIF)

**[S14](http://www.plosone.org/article/fetchSingleRepresentation.action?uri=info:doi/10.1371/journal.pone.0286330.s014) Fig. Number of mutations in each mutation type across different DNA repair pathways for colorectal cancer patients.** (TIF)

**[S15](http://www.plosone.org/article/fetchSingleRepresentation.action?uri=info:doi/10.1371/journal.pone.0286330.s015) Fig. Number of mutations in each mutation type across different DNA repair pathways for breast cancer patients.** (TIF)

**[S16](http://www.plosone.org/article/fetchSingleRepresentation.action?uri=info:doi/10.1371/journal.pone.0286330.s016) Fig. Number of mutations in each mutation type across different DNA repair pathways for skin cancer patients.** (TIF)

**[S17](http://www.plosone.org/article/fetchSingleRepresentation.action?uri=info:doi/10.1371/journal.pone.0286330.s017) Fig. Distribution of mutation type in the DNA repair pathways.** Shows the distribution of each mutation type for patient006 for each of the DNA repair pathways. (TIF)

**[S18](http://www.plosone.org/article/fetchSingleRepresentation.action?uri=info:doi/10.1371/journal.pone.0286330.s018) Fig. Frequency of mutation along chromosome 6 for patient006.** Show the frequency of distribution of mutations along chromosome 6 for patient006. (TIF)

**S1 [File.](http://www.plosone.org/article/fetchSingleRepresentation.action?uri=info:doi/10.1371/journal.pone.0286330.s019) Rcode.** The R code replicates a few steps of the analysis. This is done mainly to compare the ease of using hGSuite tool over other programming languages. (R)

**S1 [Video](http://www.plosone.org/article/fetchSingleRepresentation.action?uri=info:doi/10.1371/journal.pone.0286330.s020). Quick user guide video tutorial.** A screencast video demonstration for a quick start for using the hGSuite tool. It illustrates the first few steps of the analysis of the human case study explained in the manuscript. (DOCX)

# **Acknowledgments**

We would like to thank Hartwig Medical Foundation for the clinical study and whole-genome sequencing data generation, and ELIXIR Norway for important contributions to the development of the hGSuite HyperBrowser. We also would like to thank Anna Berit Wennerström for her technical assistance.

# **Author Contributions**

**Conceptualization:** Geir Kjetil Sandve, Diana Domanska.

- <span id="page-10-0"></span>**Data curation:** Sumana Kalyanasundaram, Yohan Lefol, Torbjørn Rognes, Lene Alsøe, Hilde Loge Nilsen.
- **Formal analysis:** Sumana Kalyanasundaram, Yohan Lefol, Hilde Loge Nilsen, Diana Domanska.

**Investigation:** Diana Domanska.

**Methodology:** Geir Kjetil Sandve, Diana Domanska.

**Software:** Sumana Kalyanasundaram, Sveinung Gundersen, Diana Domanska.

**Supervision:** Eivind Hovig, Geir Kjetil Sandve, Diana Domanska.

**Validation:** Sumana Kalyanasundaram, Lene Alsøe.

**Visualization:** Sumana Kalyanasundaram.

- **Writing – original draft:** Sumana Kalyanasundaram, Yohan Lefol.
- **Writing – review & editing:** Sumana Kalyanasundaram, Sveinung Gundersen, Torbjørn Rognes, Lene Alsøe, Hilde Loge Nilsen, Eivind Hovig, Geir Kjetil Sandve, Diana Domanska.

#### **References**

- **[1](#page-0-0).** Priestley P, Baber J, Lolkema MP, Steeghs N, de Bruijn E, Shale C, et al. Pan-Cancer whole genome analyses of metastatic solid tumours. Nature 2019, 575:210–216. [https://doi.org/10.1038/s41586-019-](https://doi.org/10.1038/s41586-019-1689-y) [1689-y](https://doi.org/10.1038/s41586-019-1689-y) PMID: [31645765](http://www.ncbi.nlm.nih.gov/pubmed/31645765)
- **[2](#page-0-0).** ENCODE Project Consortium. An integrated encyclopedia of DNA elements in the human genome. Nature 2012. 489(7414):57–74. <https://doi.org/10.1038/nature11247> PMID: [22955616](http://www.ncbi.nlm.nih.gov/pubmed/22955616)
- **[3](#page-0-0).** Bujold D, Morais DADL, Gauthier C, Côté C, Caron M, Kwan T, et al. The International Human Epigenome Consortium Data Portal. Cell Systems 2016; 3(5):496–9.e2. [https://doi.org/10.1016/j.cels.2016.](https://doi.org/10.1016/j.cels.2016.10.019) [10.019](https://doi.org/10.1016/j.cels.2016.10.019) PMID: [27863956](http://www.ncbi.nlm.nih.gov/pubmed/27863956)
- **[4](#page-0-0).** Hutter C, Zenklusen JC. The Cancer Genome Atlas: Creating Lasting Value beyond Its Data. Cell. 2018; 173(2):283–5. <https://doi.org/10.1016/j.cell.2018.03.042> PMID: [29625045](http://www.ncbi.nlm.nih.gov/pubmed/29625045)
- **[5](#page-0-0).** Wilkinson MD, Dumontier M, Aalbersberg IJ, Appleton G, Axton M, Baak A, et al. The FAIR Guiding Principles for scientific data management and stewardship. Scientific Data 2016; 3(1):160018. [https://](https://doi.org/10.1038/sdata.2016.18) [doi.org/10.1038/sdata.2016.18](https://doi.org/10.1038/sdata.2016.18) PMID: [26978244](http://www.ncbi.nlm.nih.gov/pubmed/26978244)
- **[6](#page-1-0).** Dunham I, Kulesha E, Iotchkova V et al. FORGE: A tool to discover cell specific enrichments of GWAS associated SNPs in regulatory regions. F1000Research 2015, 4:18. [https://doi.org/10.12688/](https://doi.org/10.12688/f1000research.6032.1) [f1000research.6032.1](https://doi.org/10.12688/f1000research.6032.1)
- **[7](#page-1-0).** Schmidt Ellen M, Zhang Ji, Zhou Wei, Chen Jin, Mohlke Karen L, Chen Y Eugene, et al. GREGOR: evaluating global enrichment of trait-associated variants in epigenomic features using a systematic, data-driven approach. Bioinformatics 2015, 31(16), 2601–2606. [https://doi.org/10.1093/bioinformatics/](https://doi.org/10.1093/bioinformatics/btv201) [btv201](https://doi.org/10.1093/bioinformatics/btv201) PMID: [25886982](http://www.ncbi.nlm.nih.gov/pubmed/25886982)
- **[8](#page-1-0).** Sheffield NC, Bock C. LOLA: enrichment analysis for genomic region sets and regulatory elements in R and Bioconductor. Bioinformatics. 2016; 32(4):587–9. <https://doi.org/10.1093/bioinformatics/btv612> PMID: [26508757](http://www.ncbi.nlm.nih.gov/pubmed/26508757)
- **[9](#page-1-0).** Simovski B, Vodák D, Gundersen S, Domanska D, Azab A, Holden L, et al. GSuite HyperBrowser: integrative analysis of dataset collections across the genome and epigenome. Gigascience. 2017 Jul 1; 6 (7):1–12. <https://doi.org/10.1093/gigascience/gix032> PMID: [28459977](http://www.ncbi.nlm.nih.gov/pubmed/28459977)
- **[10](#page-1-0).** Wu L, Sumbaly R, Riccomini C, Koo G, Kim HJ, Kreps J, et al. Avatara. Proceedings of the VLDB Endowment. 2012; 5(12):1874–7. <https://doi.org/10.14778/2367502.2367525>
- **[11](#page-1-0).** Gundersen S, Boddu S, Capella-Gutierrez S, Drabløs F, Fernández JM, Kompova R, et al. Recommendations for the FAIRification of genomic track metadata. F1000Research. 2021; 10:268. [https://doi.org/](https://doi.org/10.12688/f1000research.28449.1) [10.12688/f1000research.28449.1](https://doi.org/10.12688/f1000research.28449.1) PMID: [34249331](http://www.ncbi.nlm.nih.gov/pubmed/34249331)
- **[12](#page-4-0).** Nilsen H, Rosewell I, Robins P, Skjelbred CF, Andersen S, Slupphaug G, et al. Uracil-DNA Glycosylase (UNG)-Deficient Mice Reveal a Primary Role of the Enzyme during DNA Replication. Molecular Cell. 2000 Jun; 5(6):1059–65. [https://doi.org/10.1016/S1097-2765\(00\)80271-3](https://doi.org/10.1016/S1097-2765(00)80271-3) PMID: [10912000](http://www.ncbi.nlm.nih.gov/pubmed/10912000)
- <span id="page-11-0"></span>**[13](#page-4-0).** Pettersen HS, Sundheim O, Gilljam KM, Slupphaug G, Krokan HE, Kavli B. Uracil–DNA glycosylases SMUG1 and UNG2 coordinate the initial steps of base excision repair by distinct mechanisms. Nucleic Acids Research. 2007 Jun 15; 35(12):3879–92. <https://doi.org/10.1093/nar/gkm372> PMID: [17537817](http://www.ncbi.nlm.nih.gov/pubmed/17537817)
- **[14](#page-4-0).** Alsøe L, Sarno A, Carracedo S, Domanska D, Dingler F, Lirussi L, et al. Uracil Accumulation and Mutagenesis Dominated by Cytosine Deamination in CpG Dinucleotides in Mice Lacking UNG and SMUG1. Sci Rep. 2017 Aug 3; 7(1):7199. <https://doi.org/10.1038/s41598-017-07314-5> PMID: [28775312](http://www.ncbi.nlm.nih.gov/pubmed/28775312)
- **[15](#page-5-0).** Sample A, He YY. Mechanisms and prevention of UV-induced melanoma. Photodermatol Photoimmunol Photomed. 2018 Jan; 34(1):13–24. <https://doi.org/10.1111/phpp.12329> PMID: [28703311](http://www.ncbi.nlm.nih.gov/pubmed/28703311)
- **[16](#page-6-0).** Schubbert S, Shannon K, Bollag G. Hyperactive Ras in developmental disorders and cancer. Nat Rev Cancer. 2007 Apr; 7(4):295–308. <https://doi.org/10.1038/nrc2109> PMID: [17384584](http://www.ncbi.nlm.nih.gov/pubmed/17384584)
- **[17](#page-6-0).** Kikutake C, Suyama M. Pan-cancer analysis of mutations in open chromatin regions and their possible association with cancer pathogenesis. Cancer Med. 2022 Oct; 11(20):3902–3916. [https://doi.org/10.](https://doi.org/10.1002/cam4.4749) [1002/cam4.4749](https://doi.org/10.1002/cam4.4749) PMID: [35416406](http://www.ncbi.nlm.nih.gov/pubmed/35416406)
- **[18](#page-6-0).** Hoeijmakers JHJ. Genome maintenance mechanisms for preventing cancer. Nature. 2001 May; 411 (6835):366–74. <https://doi.org/10.1038/35077232> PMID: [11357144](http://www.ncbi.nlm.nih.gov/pubmed/11357144)
- **[19](#page-6-0).** Ionov Y, Peinado MA, Malkhosyan S, Shibata D, Perucho M. Ubiquitous somatic mutations in simple repeated sequences reveal a new mechanism for colonic carcinogenesis. Nature. 1993 Jun; 363 (6429):558–61. <https://doi.org/10.1038/363558a0> PMID: [8505985](http://www.ncbi.nlm.nih.gov/pubmed/8505985)
- **20.** Boland CR, Goel A. Microsatellite Instability in Colorectal Cancer. Gastroenterology. 2010 Jun; 138 (6):2073–2087.e3. <https://doi.org/10.1053/j.gastro.2009.12.064> PMID: [20420947](http://www.ncbi.nlm.nih.gov/pubmed/20420947)
- **21.** Thibodeau SN, Bren G, Schaid D. Microsatellite Instability in Cancer of the Proximal Colon. Science. 1993; 260(5109):816–9. <https://doi.org/10.1126/science.8484122> PMID: [8484122](http://www.ncbi.nlm.nih.gov/pubmed/8484122)
- **[22](#page-6-0).** Vilar E, Gruber SB. Microsatellite instability in colorectal cancer—the stable evidence. Nat Rev Clin Oncol. 2010 Mar; 7(3):153–62. <https://doi.org/10.1038/nrclinonc.2009.237> PMID: [20142816](http://www.ncbi.nlm.nih.gov/pubmed/20142816)
- **[23](#page-6-0).** Plazzer JP, Sijmons RH, Woods MO, Peltomäki P, Thompson B, Den Dunnen JT, et al. The InSiGHT database: utilizing 100years of insights into Lynch Syndrome. Familial Cancer. 2013 Jun 1; 12(2):175– 80. <https://doi.org/10.1007/s10689-013-9616-0>
- **[24](#page-6-0).** Khanna KK, Jackson SP. DNA double-strand breaks: signaling, repair and the cancer connection. Nat Genet. 2001 Mar; 27(3):247–54. <https://doi.org/10.1038/85798> PMID: [11242102](http://www.ncbi.nlm.nih.gov/pubmed/11242102)
- **[25](#page-7-0).** The Galaxy Community. The Galaxy platform for accessible, reproducible and collaborative biomedical analyses: 2022 update. Nucleic Acids Research. 2022 Jul; 50(W1):W345–W351. [https://doi.org/10.](https://doi.org/10.1093/nar/gkac247) [1093/nar/gkac247](https://doi.org/10.1093/nar/gkac247)